# *Registro telematico nazionale delle imprese e persone certificate*

## Articolo 13 del D.P.R. n. 43/2012 **MODELLO PROCURA**

## INCARICO PER LA SOTTOSCRIZIONE DIGITALE E LA PRESENTAZIONE TELEMATICA DELLA PRATICA DI ISCRIZIONE E/O VARIAZIONE AL REGISTRO TELEMATICO DEI GAS FLUORURATI DI CUI AL D.P.R. DEL 27/01/2012 N.43

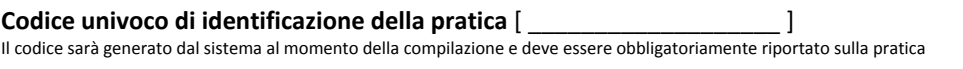

Il/I sottoscritto/i *<Cognome> <Nome>* nato a *\_\_\_\_\_\_\_ (Sigla Provincia)* il *ggmmaaaa* con codice fiscale \_\_\_\_\_\_\_\_\_\_\_\_\_\_\_\_\_ in qualità di  $\frac{1}{\sqrt{1-\frac{1}{\sqrt{1-\frac{1}{\sqrt{$ 

### dichiara di conferire

al sig. <*Cognome> <Nome>* nato a \_\_\_\_\_\_\_ *(Sigla Provincia*) il *ggmmaaaa* con codice fiscale \_\_\_\_\_\_\_\_\_\_\_\_\_\_\_\_\_ in qualità di <sup>(2)</sup>

#### **procura speciale**

per la sottoscrizione digitale e la presentazione telematica della pratica di iscrizione e/o di variazione al Registro telematico dei Gas Fluorurati identificata dal codice pratica sopra apposto, alla Camera di commercio competente per territorio, ai fini dell'iscrizione e/o della variazione dell'iscrizione al Registro telematico di cui all'art. 13 del D.P.R. del 27 gennaio 2012, n.43.

FIRMA AUTOGRAFA

#### **Note**

Il modello serve :

- alla persona titolare della pratica (nel caso di pratiche di iscrizione, esenzione o deroga di persone).
- al legale rappresentante o ad altra persona con potere di firma (nel caso di pratiche di impresa)

per delegare un soggetto terzo, dotato di certificato di firma digitale, alla presentazione della pratica .

Il soggetto interessato può procedere con due modalità:

- a. Compilare integralmente il presente modello, sottoscriverlo con firma autografa, acquisirlo tramite scansione in formato PDF ed allegarlo alla modulistica elettronica della pratica.
- b. Scaricare il modello generato in sede di compilazione della pratica, completare i dati mancanti sottoscriverlo con firma autografa, acquisirlo tramite scansione nella sua interezza in formato PDF ed allegarlo alla modulistica elettronica della pratica.

Al presente modello deve inoltre essere allegata copia informatica di un documento di identità in corso di validità del soggetto che ha apposto la firma autografa.

**(1)** Indicare la qualifica del delegante: per esempio, Amministratore, titolare, socio, legale rappresentante, persona con potere di firma, persona tenuta all'obbligo di iscrizione al Registro ecc.

**(2)** Indicare la qualifica del delegato: per esempio " Socio" o "Notaio" o "Delegato" o "Professionista incaricato" o "Rappresentante di Associazione di categoria" o "Consulente" …